**MAC2 members and friends — Hello to everyone!**

**Our next meeting is:**

**December 3rd, 2013 — Tuesday** *at Creative Source (location details below)*

**6:30 PM — Socializing, news and announcements 7:00 PM — Presentations begin**

**Plus a FREE RAFFLE (details below)**

**This month's topic:**

# **iPHONE EXTRAVAGANZA**

**An evening of iPhone and iPhone/Mac tips and tricks, plus a look at the new iPhone 5s to be presented by Al Risaliti, Roger Owens and Rob Ellis**

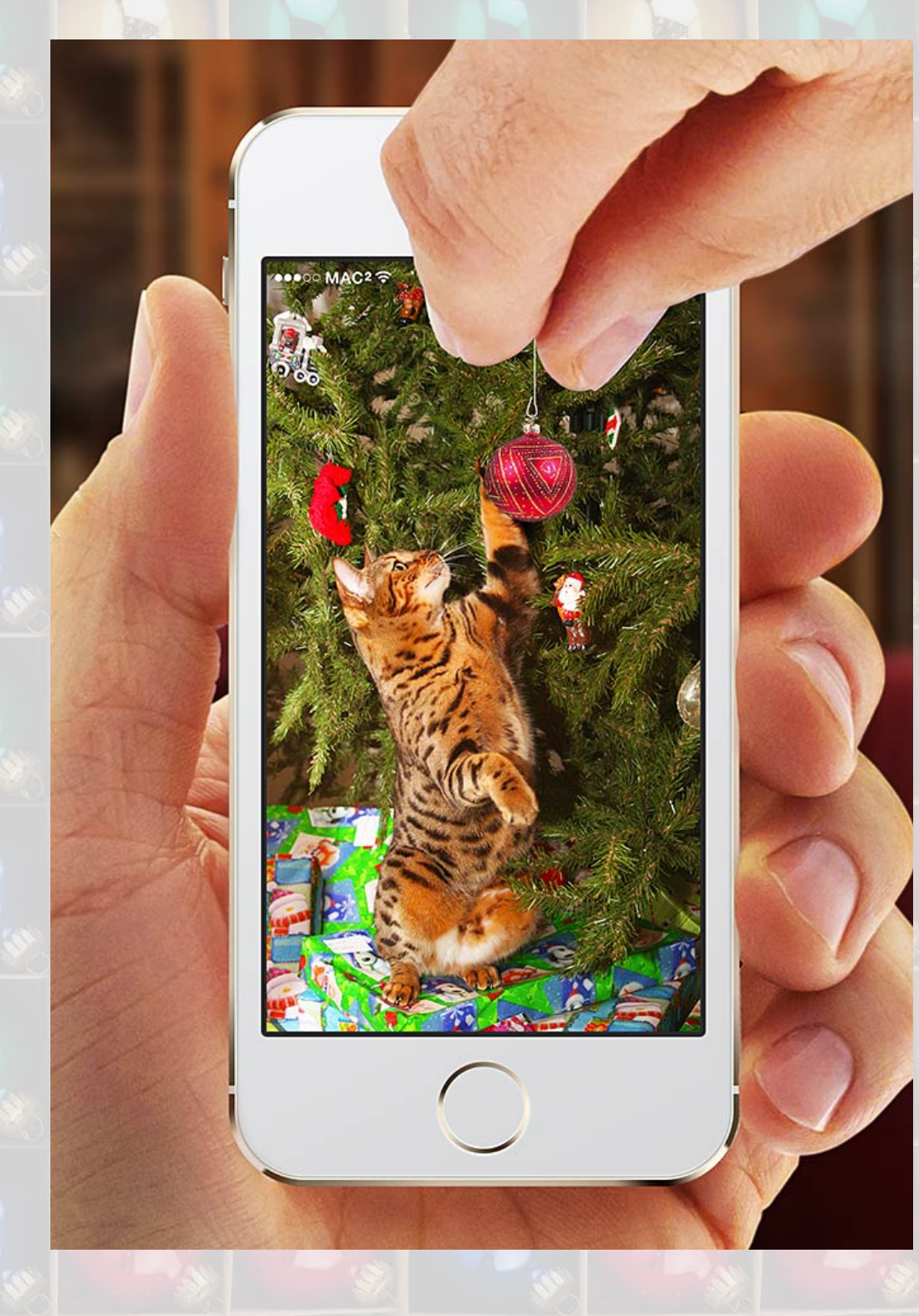

**Whether you already own an iPhone or are hoping for Santa to bring you one this Christmas, December's meeting is for you. Pulling the ribbons and wrapping paper off many iPhone mysteries, we will explore various tips, including how to create ringtones using GarageBand, software alternatives to iTunes for accessing your iPhone with your Mac, how to format email sent to iPhones to enable iOS to set appointments, and more. And we will take a hands-on look at the brand-new iPhone 5s. Even if Christmas day finds you with no new iPhone in your stocking, Tuesday's meeting**

**will bring you many useful presents, none of which require you to be good, the way you should, on every single day.**

**Also,**

### **BACK TO MAC BASICS**

**In this segment, we focus on more fundamental skills, to make life a little easier for those who are trying to learn how to use their Macs. This month:**

#### **HOW TO ADD YOUR OWN INFO TO GET INFO WINDOWS to be presented by Rob Ellis**

**Get Info windows are handy, and handier still if you know how to add your own comments inside them. On Tuesday, Rob will show how Spotlight Comments provide an easy way to attach searchable notes or information to any file on your Mac.**

#### **Also,**

## **FREE RAFFLE!**

**We will be raffling off another incredibly useful book:** *OS X Mountain Lion on Demand,* **courtesy of Que Publishing. This book is nicely illustrated, with every page providing clear instructions designed to help the lucky raffle-winner learn to use his or her Mac and Mountain Lion.**

**Please note that this raffle is FREE, but available only to MAC2 members. If you are not yet a member but are thinking of joining, and you want to participate in the raffle, you are welcome to purchase a membership before the raffle.**

**If you are interested in more books, Que Publishing offers significant discounts to Users Groups for all books on their website. Here are the details:**

- **Visit<http://www.quepublishing.com/store/>**
- **To save 35% off print book list price, apply discount code USERGROUP during checkout.**
- **To save 45% off eBook list price, apply discount code QUGD45 during checkout.**

#### **About the weather:**

 $\mathcal{L}$  , and the set of the set of the set of the set of the set of the set of the set of the set of the set of the set of the set of the set of the set of the set of the set of the set of the set of the set of the set

**In these winter months, if the weather is particularly bad or road conditions are unsafe on the day of one of our monthly meetings, please try to check your email before you leave for the meeting. If a meeting is ever cancelled or postponed due to weather, we will send an emergency email to let you know.**

\_\_\_\_\_\_\_\_\_\_\_\_\_\_\_\_\_\_\_\_\_\_\_\_\_\_\_\_\_\_\_

### *OUR MEETING LOCATION:*

*Creative Source 4623 Everhard Rd NW Canton, OH 44718 330-497-5556*

*DIRECTIONS:*

*Creative Source is located in the Belden Village area, in the small plaza at the intersection of Belden Village Street and Everhard Road. Within the plaza, it is to the right of PetPeople.*

*For a map, along with options to get directions from anywhere, [please click here](http://maps.google.com/maps?f=q&source=s_q&hl=en&geocode=&q=Creative+Source+Canton+Ohio&aq=&sll=40.856279,-81.434355&sspn=0.049533,0.094414&vpsrc=6&ie=UTF8&hq=Creative+Source&hnear=Canton,+Stark,+Ohio&ll=40.855338,-81.427617&spn=0.024767,0.047207&t=m&z=15)*

*About Creative Source: Creative Source is a provider of high-quality design, print ads, posters, and impressive large-scale banners, signs, displays and floor decals. For more information, visit their website at [http://www.csforideas.com](http://www.csforideas.com/)*

\_\_\_\_\_\_\_\_\_\_\_\_\_\_\_\_\_\_\_\_\_\_\_\_\_\_\_\_\_\_\_

**There are so many wonderful techniques that can enhance the iPhone, plus the shiny new iPhone 5s is most certainly worth a gander, and all will be revealed at Tuesday's meeting. Have yourself a merry little Christmas, let your heart be light, and please do join us on Tuesday. And please feel free to bring a friend. See you there!**